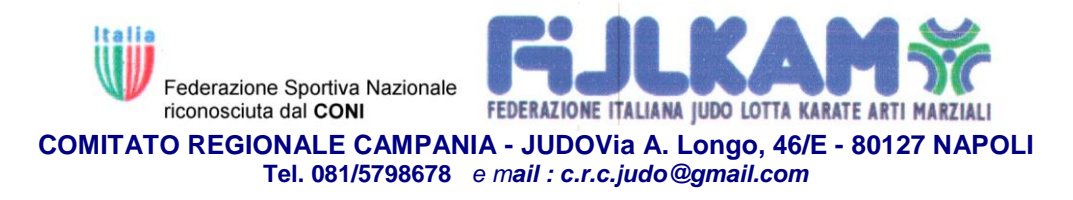

Agli

 Ufficiali di Gara settore Judo FIJLKAM Comitato Regionale Campano

Napoli, 14/04/2023

Si ricorda alle SS.LL. che sabato 22 p.v. al Pala Pelliconi di Ostia Lido –

Roma avrà luogo il corso di aggiornamento per gli UdG .

Il corso è obbligatorio al fine del mantenimento della qualifica. Tutti gli

assenti ingiustificati, saranno messi fuori quadro. Altresì, si ricorda che la

partecipazione al corso è un'ulteriore grande occasione per ampliare sempre più

il proprio bagaglio tecnico.

Si raccomanda la massima partecipazione.

 **Presidente Commissione CRUG** M° Muscariello

## **NB:** MODALITA' D'ISCRIZIONE

 L'iscrizione deve essere effettuata online tramite l'area riservata personale, la stessa utilizzata per la procedura di rinnovo del tesseramento annuale. Per iscriversi al Corso, occorre cliccare sul tab "GESTIONE CORSI" , poi sul tasto "AZIONI" della stringa del Corso di interesse e poi sul tasto "Richiedi Iscrizione", compilare tutti i campi richiesti, aggiornare gli eventuali dati già presenti, spuntare i quadratini relativi alle clausole obbligatorie e cliccare su "richiedi iscrizione". Una volta effettuata l'iscrizione il sistema genererà, in automatico, un movimento economico pari a 0 euro, pertanto non sarà necessario effettuare alcun pagamento, il Corso è a titolo gratuito. A conclusione del Corso verrà rilasciato, in automatico, l'attestato di partecipazione scaricabile all'interno della propria area riservata – tasto "persone" "documenti".